Panoramas Soutenance de stage

Julie Gauthier, Samy Jaziri

École Normale Supérieure de Cachan

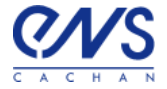

<span id="page-0-0"></span>Mardi 3 juillet 2012

Position du problème

#### Position du problème

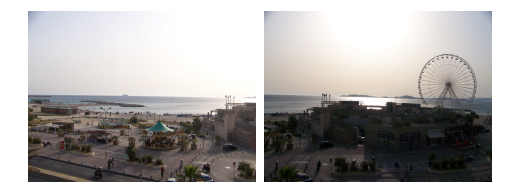

<span id="page-1-0"></span>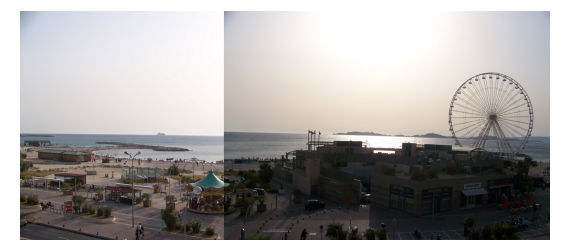

**K ロ ▶ K 御 ▶ K 唐 ▶ K 唐 ▶ │ 唐**  $299$ 

Géométrie projective et homographie

# La géométrie projective : un point de vue adapté au problème

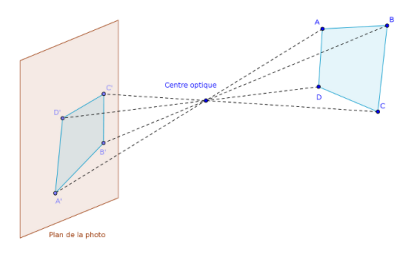

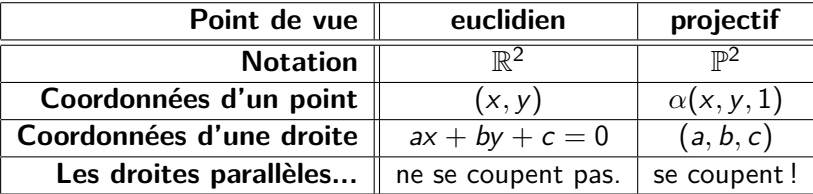

<span id="page-2-0"></span>Les points de la géomètrie projective représe[nte](#page-1-0)[nt](#page-3-0) [l](#page-1-0)[es](#page-2-0) [d](#page-3-0)[r](#page-1-0)[o](#page-2-0)[it](#page-3-0)[e](#page-5-0)[s](#page-0-0)[d](#page-4-0)e  $\mathbb{R}^3_\pm.$  $\mathbb{R}^3_\pm.$  $\mathbb{R}^3_\pm.$  $\mathbb{R}^3_\pm.$  $0000$ 

Géométrie projective et homographie

## Une transformation qui conserve l'alignement

#### Définition

Les **transformations projectives** ou **homographies** sont les transformations inversibles qui conservent l'alignement.

#### Théorème

Une application  $h: \mathbb{P}^2 \to \mathbb{P}^2$  est une homographie ssi il existe  $H \in GL_3(\mathbb{R})$  telle que  $\forall x \in \mathbb{P}^2$ ,  $h(x) = Hx$ .

<span id="page-3-0"></span>H est une matrice **homogène** : ses coordonnées sont données à un coefficient multiplicatif près  $\implies$  4 points.

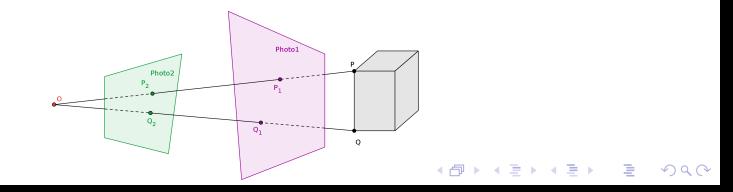

 $L$ Algorithmes pour le choix de H

#### SIFT et RANSAC

SIFT trouve les points particuliers de chaque photo et les apparie. RANSAC trouve une homographie qui fait correspondre les paires de points particuliers.

<span id="page-4-0"></span>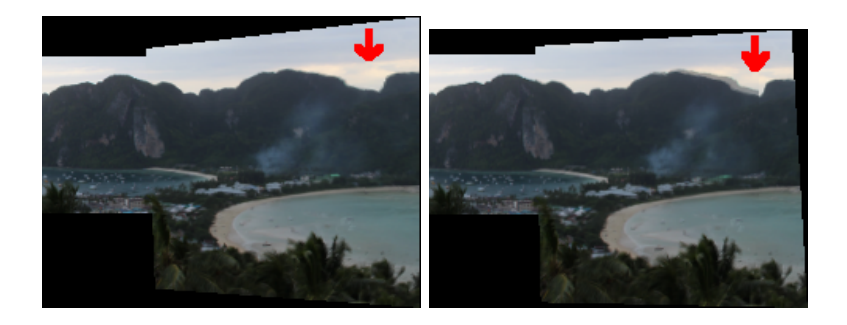

 $\mathbf{A} \equiv \mathbf{A} + \mathbf{A} + \mathbf{B} + \mathbf{A} + \mathbf{B} + \mathbf{A} + \mathbf{B} + \mathbf{A} + \mathbf{B} + \mathbf{A} + \mathbf{B} + \mathbf{A} + \mathbf{B} + \mathbf{A} + \mathbf{B} + \mathbf{A} + \mathbf{B} + \mathbf{A} + \mathbf{B} + \mathbf{A} + \mathbf{B} + \mathbf{A} + \mathbf{B} + \mathbf{A} + \mathbf{B} + \mathbf{A} + \mathbf{B} + \mathbf{A} + \mathbf{B} + \mathbf{A} + \math$ 

 $2990$ 

## Notre algorithme

**En entrée :** deux images img1 et img2.

**En sortie :** une image, le panorama pan obtenu en appliquant la bonne homographie à img1 pour qu'elle se superpose sur l'image img2.

#### **Algorithme :**

- 1 trouver et apparier les points particuliers de img1 et img2 (SIFT),
- 2 trouver une homographie H qui convient (RANSAC),
- <sup>3</sup> appliquer H à img1, on appelle Himg1 le résultat,
- <sup>4</sup> superposer Himg1 et img2, on appelle pan le résultat,
- <span id="page-5-0"></span><sup>5</sup> renvoyer pan.

En pratique

Ré-échantillonage

#### Ré-échantillonage : étape 3

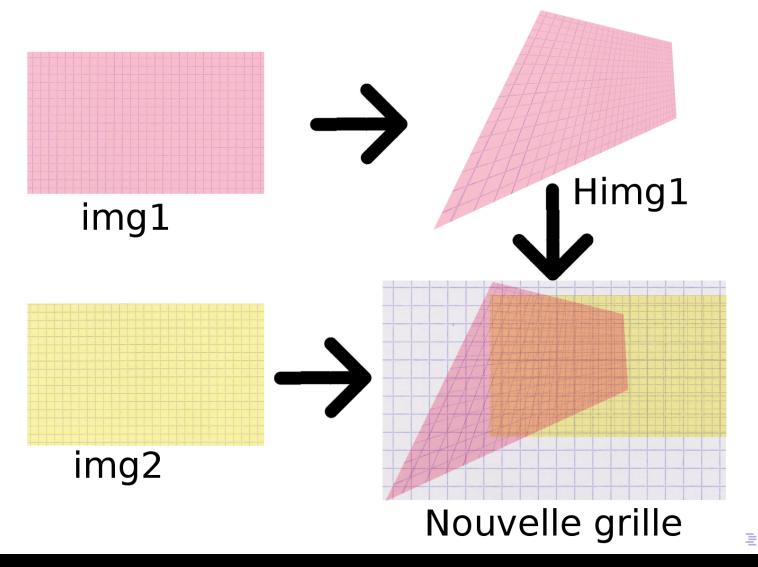

 $2990$ 

### Collage : étape 4

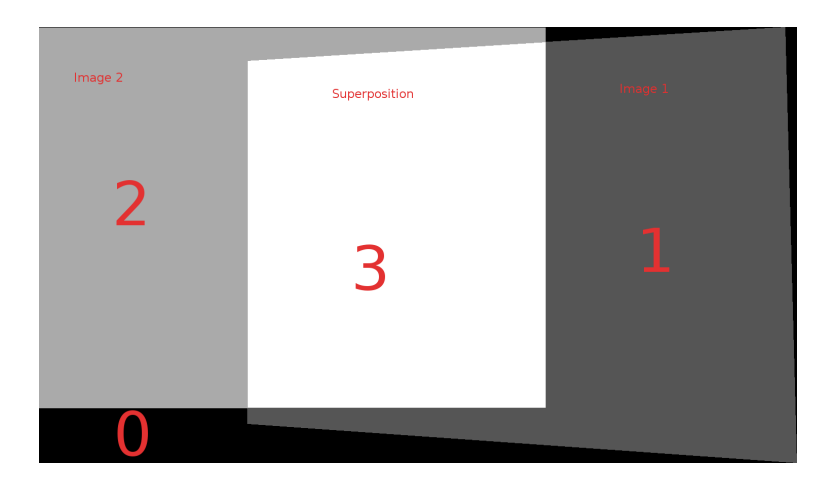

KO K K Ø K K E K K E K V K K K K K K K K K

En pratique  $\mathrel{\Box}$  Collage

#### Collage en faisant la moyenne

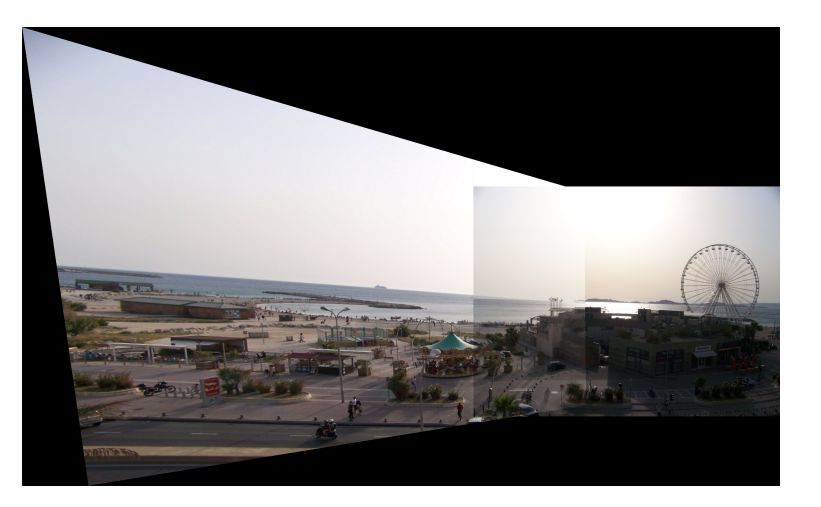

メロトメ 御 トメ 差 トメ 差 ト È  $2Q$ 

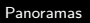

 $L_{En\ particle}$  $L_{\text{Collage}}$ 

#### Utilisation des équations de Poisson : incrustation

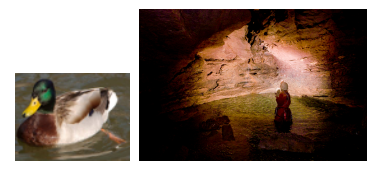

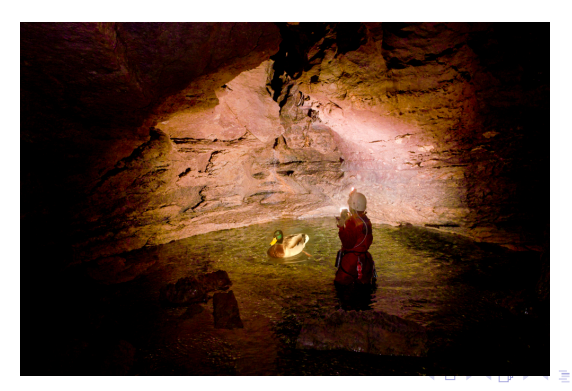

 $QQ$ 

En pratique  $L_{\text{Collage}}$ 

#### Application au panorama

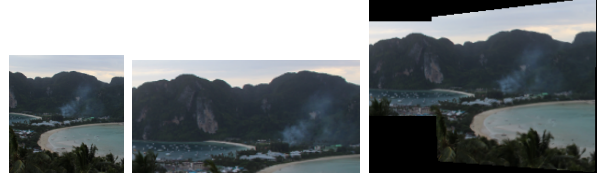

(i) Photo 1 (j) Photo 2 (k) 1

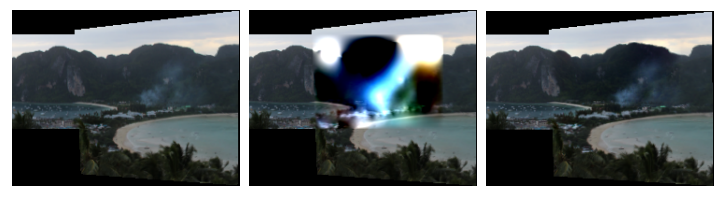

(l) 2 (m) moyenne (n) max

KO K K Ø K K E K K E K V K K K K K K K K K

### **Conclusion**

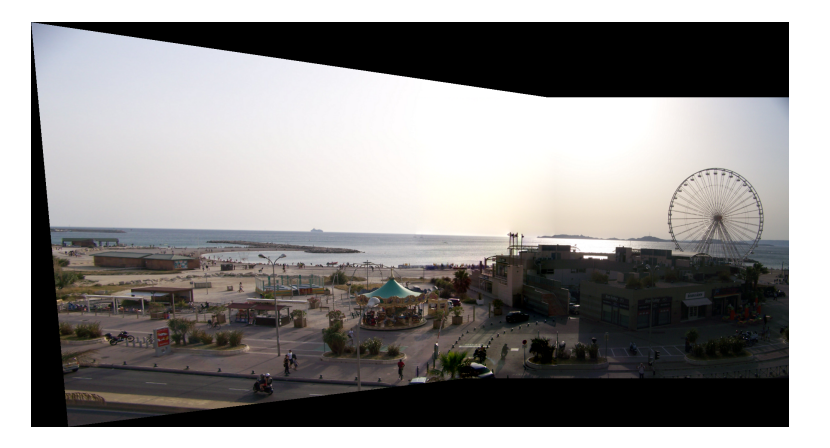

# Bibliographie

Recognising panoramas Brown et Lowe, 2003 Automatic image stitching using invariant features Brown et Lowe, 2007 Multiple view geometry in computer vision Hartley et Zisserman, 2003 Object recognition from local scale-invariant features Lowe, 1999 vlfeat.org Vedaldi et Fulkerson, 2008 Ransac algorithm with example of finding homography Wiggin, 2011 Random sample consensus Fischler et Bolles, 1981

Poisson image editing Pérez, Gangnet et Blake, 2003

Un dernier pour la route !

### Ko Phi Phi, Thaïlande

<span id="page-13-0"></span>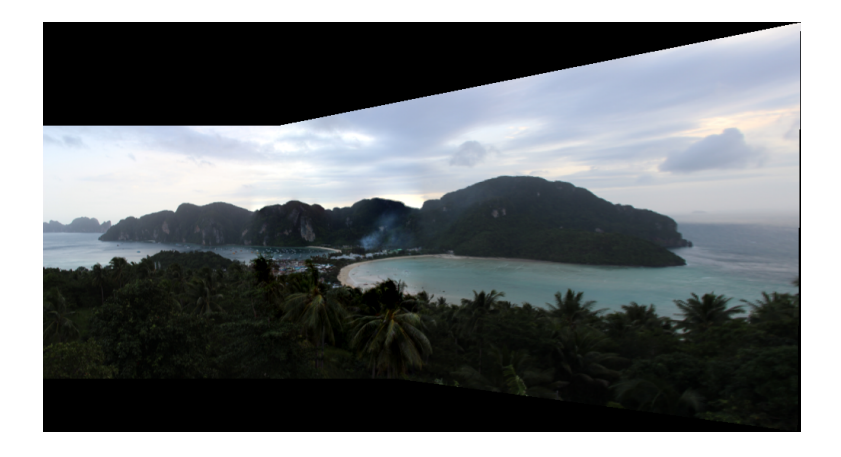